## **ABB** ACS510

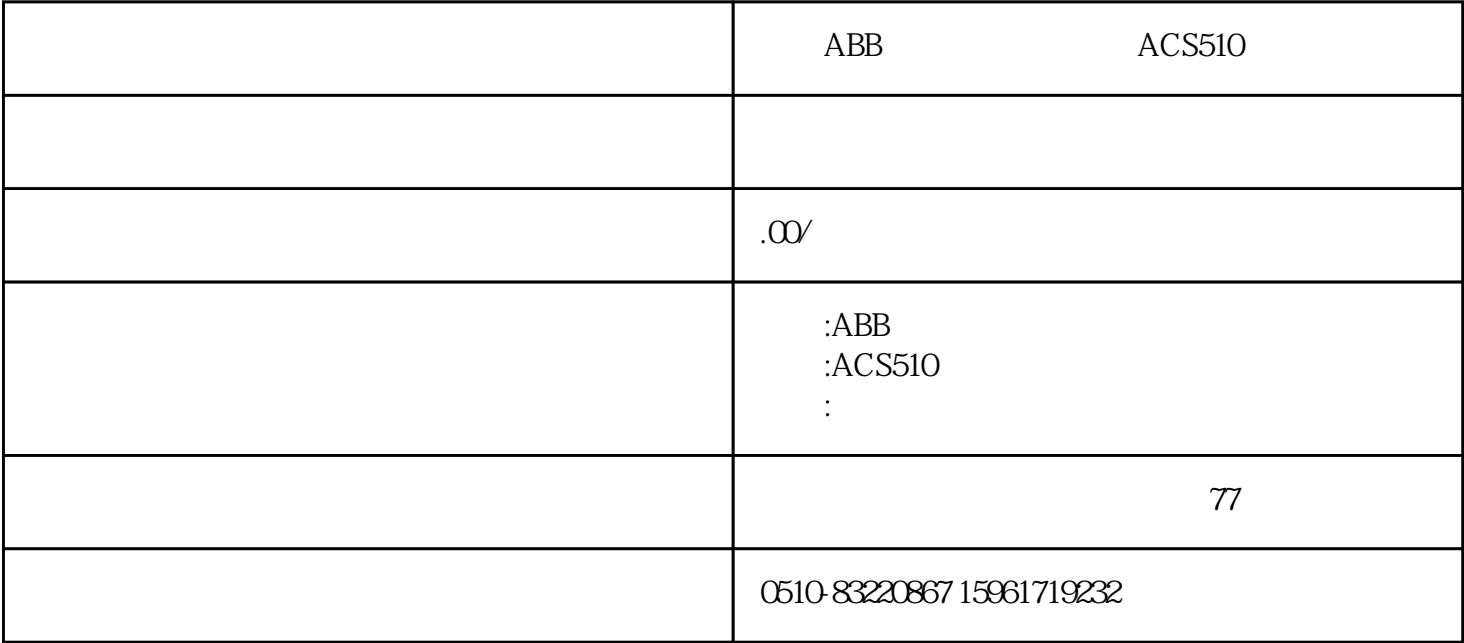

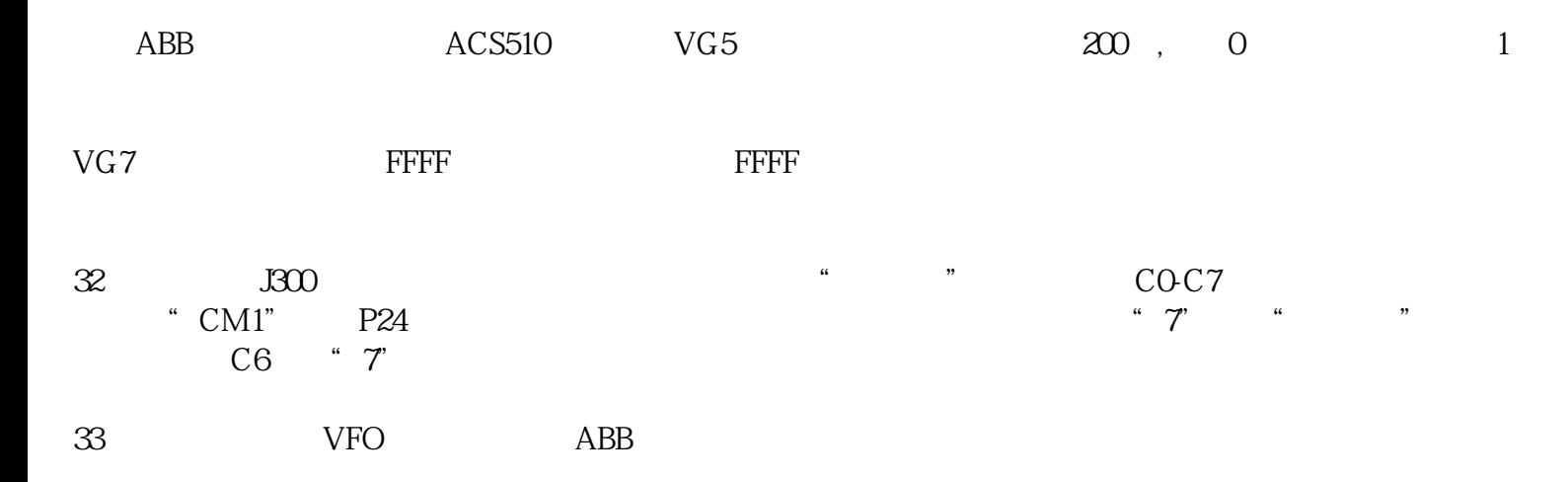

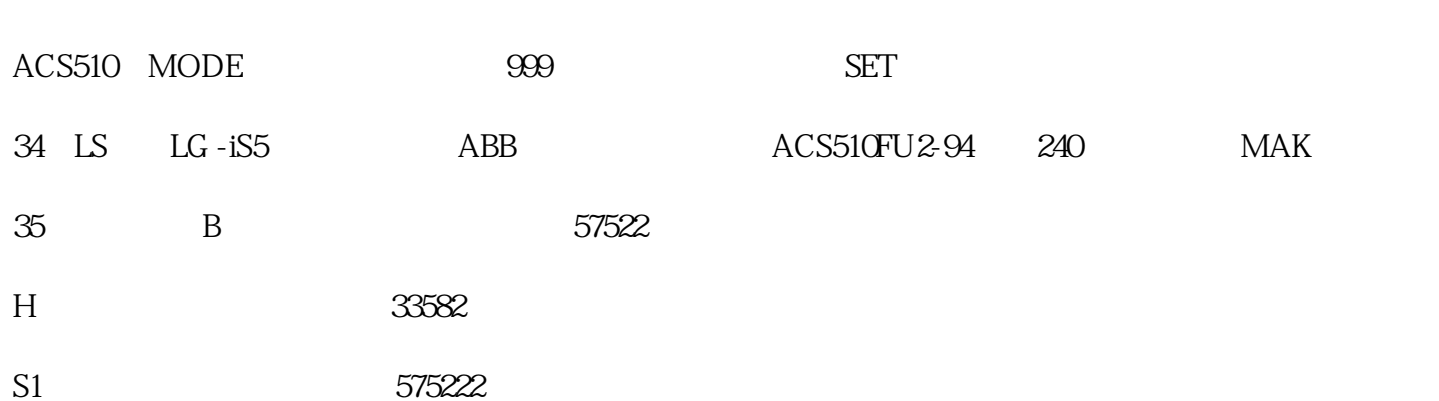

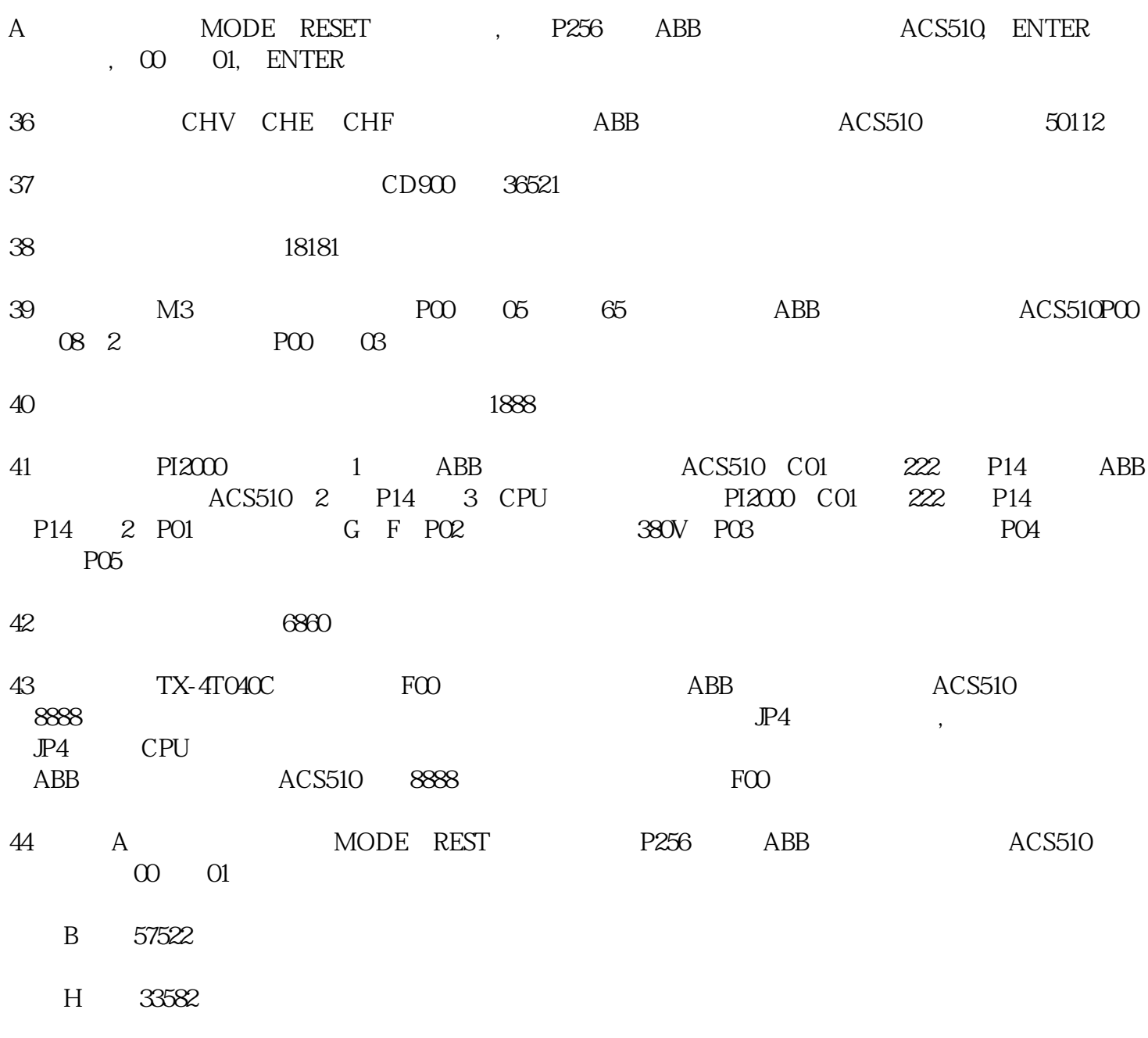

S1 57522